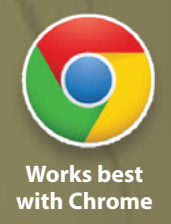

Learning Happens When It's Fun!

CHUMOSIANED

**Social Prediction** 

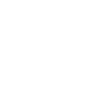

1

## Games develop the 5 core components of reading and writing

### 1. Phonological Awareness

Nessy develops phonological awareness - the ability to hear and manipulate sounds (phonemes) and the understanding of how they can be structured into words. Phonological awareness includes phoneme awareness skills.

### Monkey Sounds

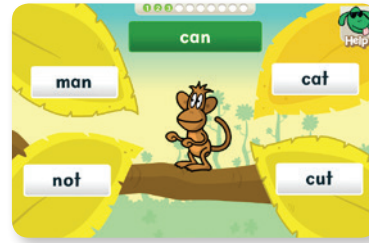

Phoneme isolation and rhyming.

# Chimp Fu

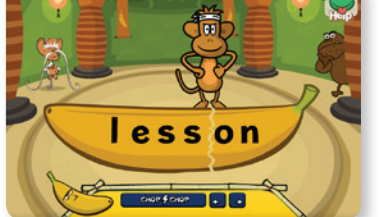

Learn the principles of chunking longer words into syllables.

### Tail Kwon Do

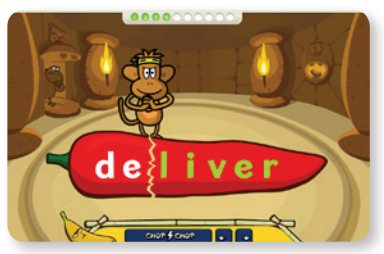

Identify prefixes and suffixes to develop word analysis skills.

### 2. Phonics and **Word Recognition**

Nessy uses Synthetic Phonics, a method of teaching reading that introduces small groups of sounds then immediately progresses to blending the sounds together into words.

### Gorilla Munch

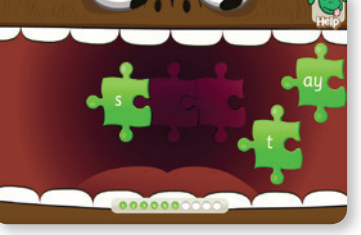

Phoneme blending.

## Gorilla Tickler

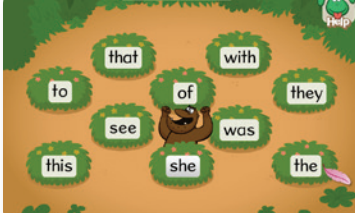

Speed up whole word recognition.

## 3. Fluency U Vocabulary 5. Comprehension

Comprehension is linked to vocabulary. These skills are developed when the student has moved beyond single words.

### House of Fear

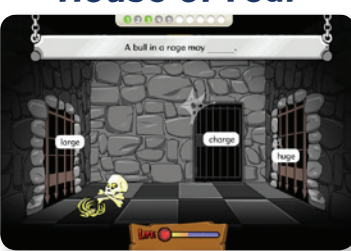

Find the missing word to complete the sentence.

## Spelling

When the reading games have been completed, reinforce learning by completing the spelling games.

### Sir Minky

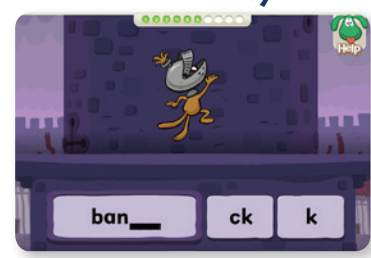

Complete the word.

### Hands Off My Bananas

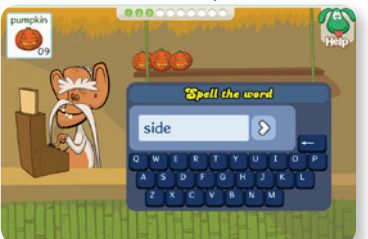

Spell words and sentences.

Fluency is how quickly and accurately text can be read. Accuracy is developed by sentence reading games.

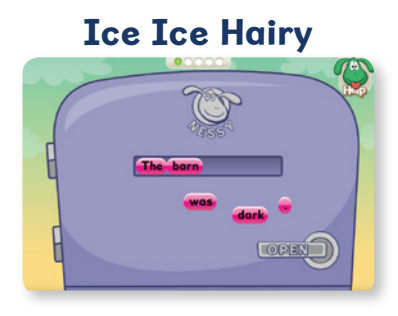

Sequence words into a complete sentence to develop fluency.

### 4. Vocabulary

Understanding the meaning of words is an essential element of reading.

### Brain Drain

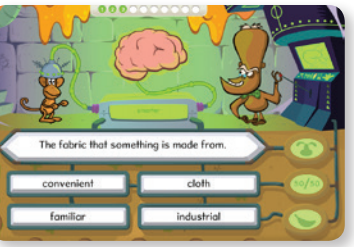

Read a definition and select the matching word.

## Learning Structure

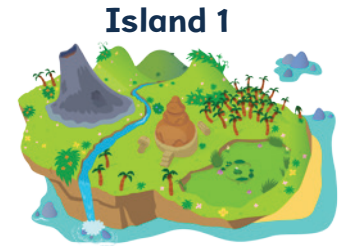

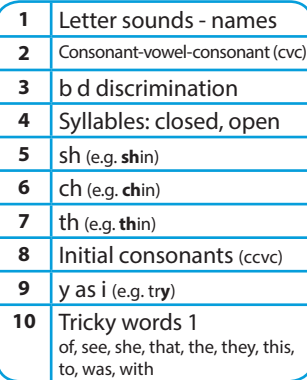

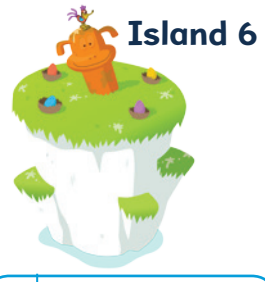

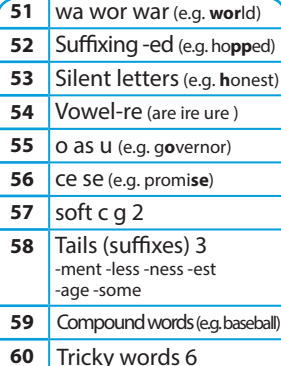

### Tricky words 6 any, brother, does, every, know, many, money, month, other, write

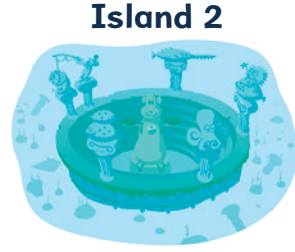

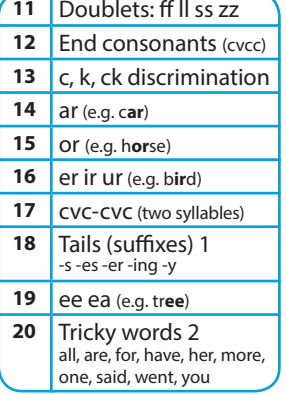

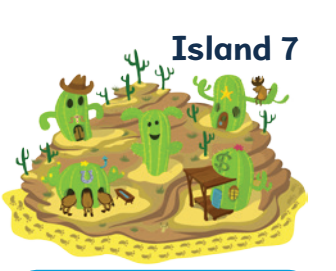

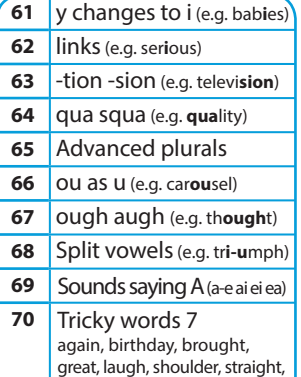

through, thought, young

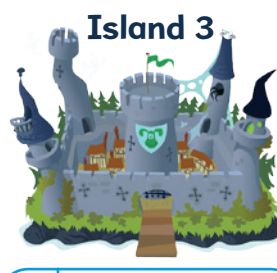

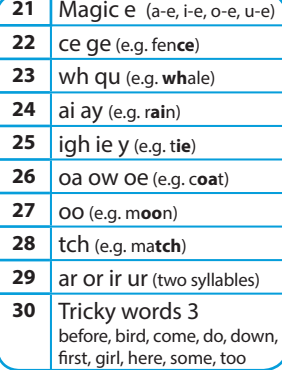

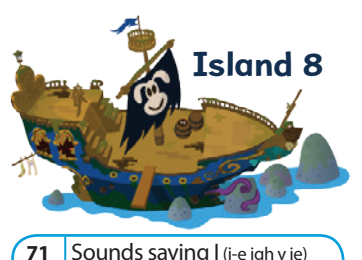

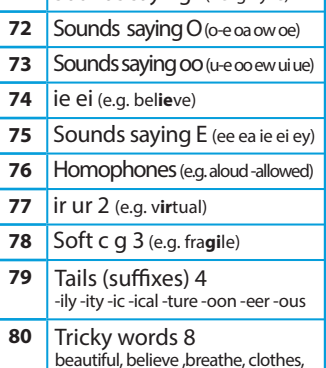

friend, heart, piece, shoe, sure, water

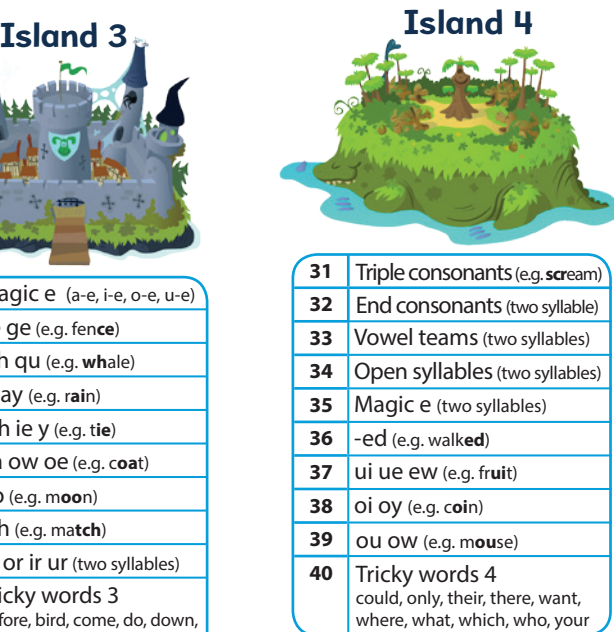

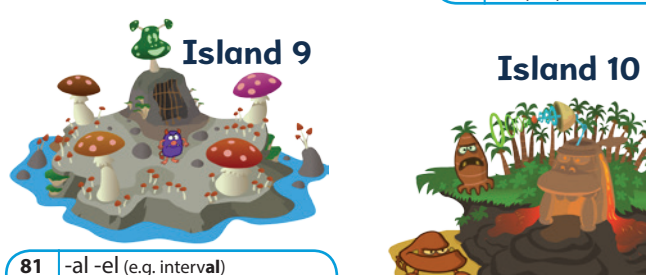

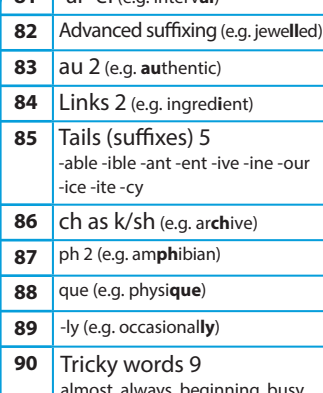

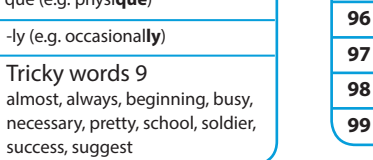

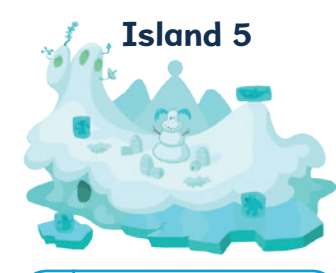

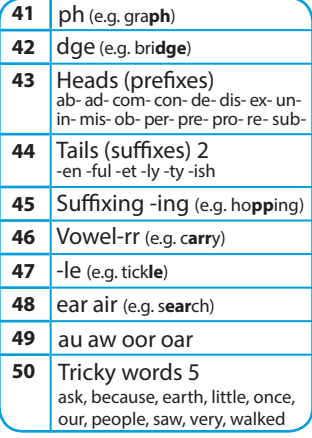

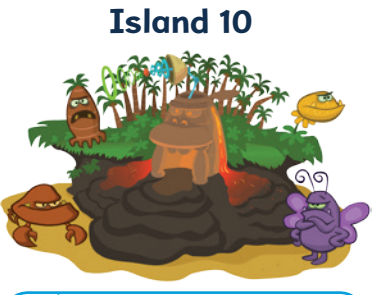

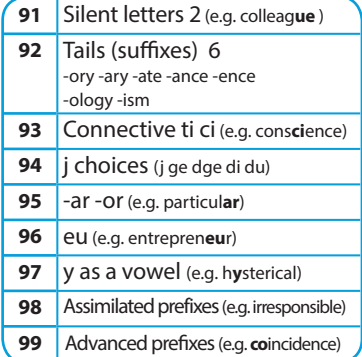

## **Setting Up**

### **How To Log In**

1. Go to nessy.com

2. In the top right corner click 'log in'.

- 3. Type your 'Secret Word'.
- 4. Check 'Remember Me' .

Next time you log in from this computer the information will be entered for you.

 **Students log in with the Secret Word so that your email and password can remain confidential. Find out your Secret Word by accessing My Account/Settings.** 

After you have logged-on to Nessy, you will see the 'Welcome' screen. The first thing to do is create a new group/class and add new students.

### **Creating Groups and Adding Students**

5. Select 'My Account'.

The default admin password is: **lochsmith**

Your school may have created another password, check with your co-ordinator.

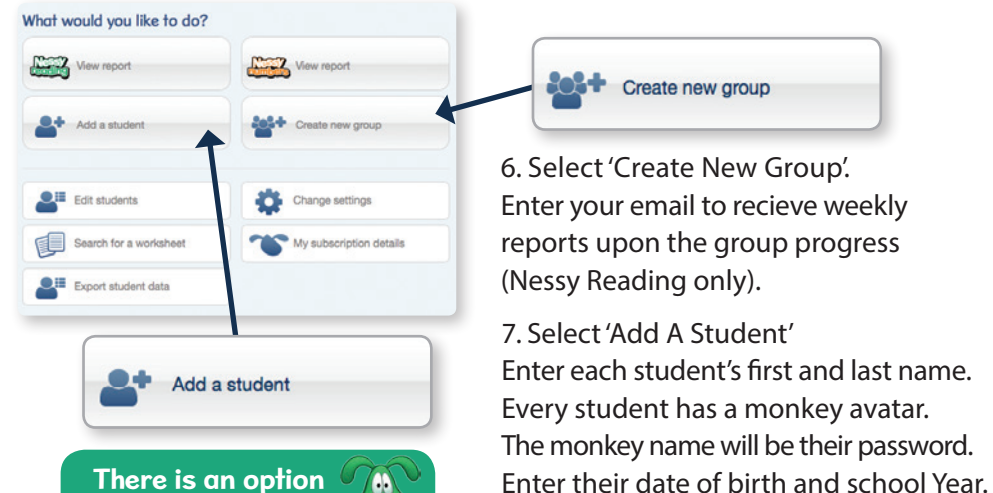

**to add multiple students at once. Each student's monkey name will be automatically generated so remember to print the details.**

Log in to play Nessy learning games vour secret word Tick this for a Nessy cookie to fill in your

Select a group for this student to join.

Once complete, you will see the Student Details screen to verify your new student

Select 'Save'

was added.

**Allow Students To Create Monkeys**

The default setting allows students to create their own monkey avatar and user record. Disable this by changing it to 'No' and clicking 'Use'.

**Controlling student Access**

Select 'Change Settings'.

### **Secure Login**

**Change settings** 

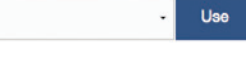

The default setting shows the student's real name and monkey name. They simply click on their name to begin playing. To make this more secure, change this setting to 'Yes' and click 'Use'. This will require each student to type their monkey name as a password before they can play.

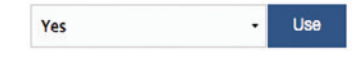

**Stay Safe Online. The Nessy browser provides a desktop shortcut and protects children from accessing other websites. Download it from nessy.com.**

## **Student Log in**

Everyone plays as a monkey. Creating a new monkey will create a new student record, where progress will be saved. If not using the Nessy browser, the student will need to go to nessy.com and click 'log in'.

- 1. Type your real name
- 2. Click your monkey picture.
- 3. Type your monkey name.

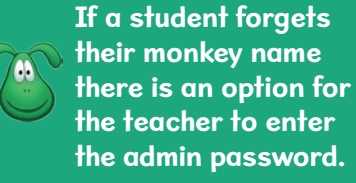

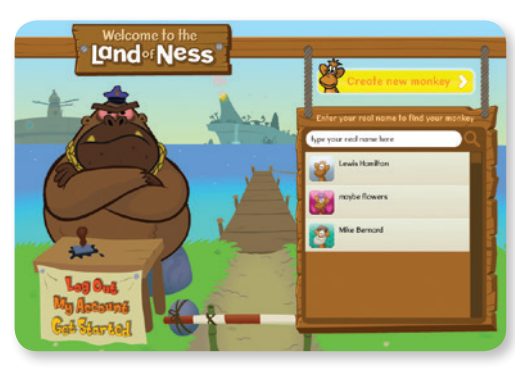

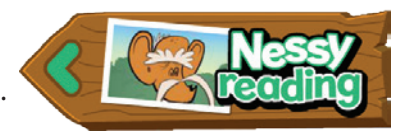

4. Click on the sign to begin playing.

The first time Nessy is played, an introduction explains the quest. This will motivate students. Completing learning activities is rewarded with Nessy nuggets and waking up sleeping animals.

After the intro has played you will see the Nessy islands.

### **Ten island levels**

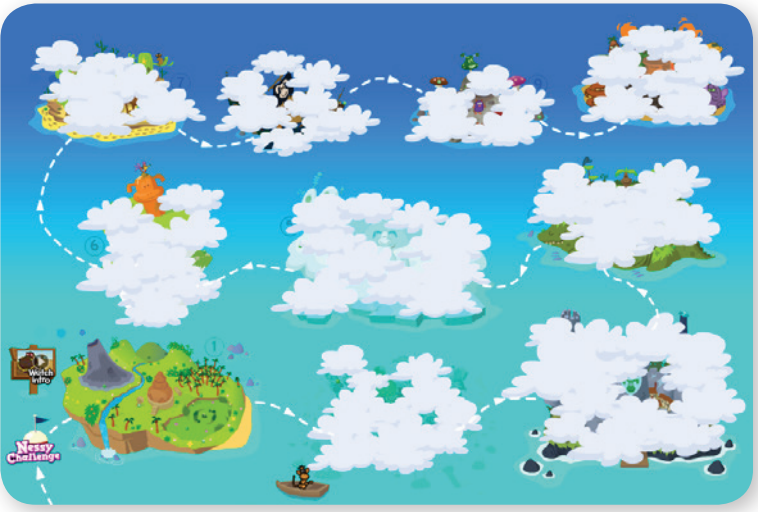

Islands are revealed as students progress.

The program is structured into ten island levels of 100 lessons. To find an appropriate starting level, students should take the Nessy Challenge assessment. This will set 5 target lessons.

**TAN After 5 errors the assessment will end and learning targets will be set.**

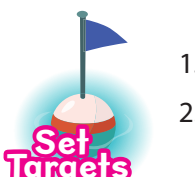

1. Click on 'Set Targets' 2. Select 'Reading' or 'Spelling'

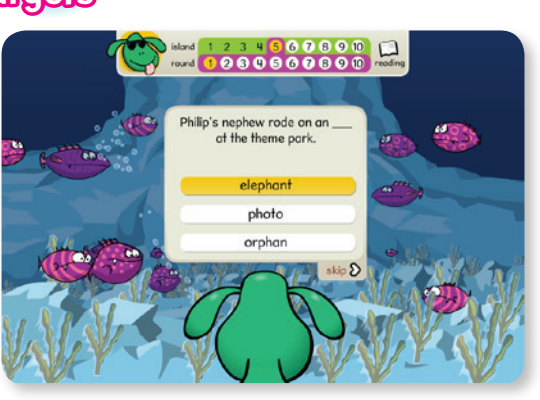

You can pause and return to complete it later.

## Assessment Student Targets

The assessment will set a baseline result for all future progress.

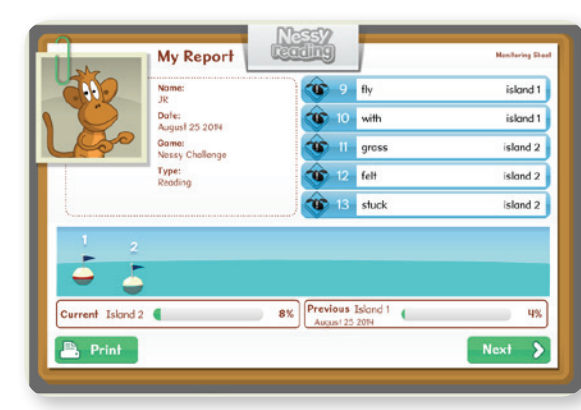

**Student learning targets and assessment results can be reviewed in the reporting module.**

The report will compare previous and current results.

Recommended lessons are identified with a Nessy target icon until they are completed. When all targets are completed the assessment will become available to play once more.

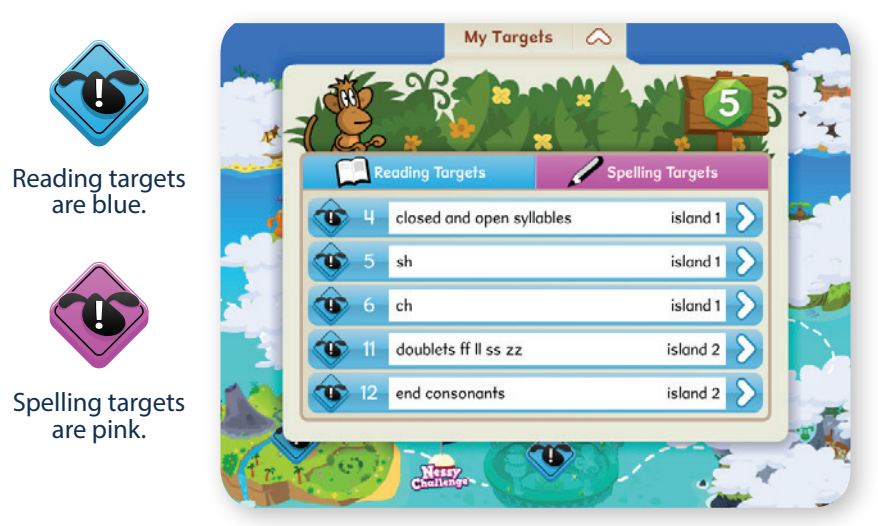

Click a row to go to that lesson.

Select a row or an island with a target icon. A message and pointing arrow will guide the student through the series of learning activities. The student is now ready to play Nessy.

**Includes over 1000 printable activities. Interactive worksheets mark answers.**

## Worksheet **Finding Your** Way Around

**My Targets** 

ahov **Visit Phonics and** play all the pulsing animations.

 $\infty$ 

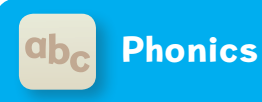

**Learn all the phonic sounds with 77 mini animated strategies.**

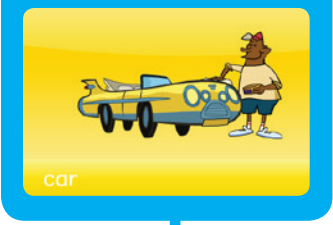

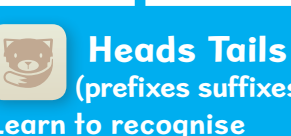

**Learn to recognise prefixes and suffixes with 58 mini animated strategies. (prefixes suffixes)**

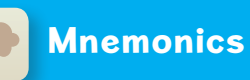

**52 mnemonic memory strategies for Tricky (sight) words. There is a tricky word lesson at the end of every island.**

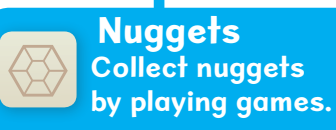

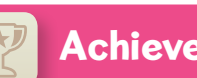

Achievement

**A sleeping character will wake up when all games have been completed.** 

 $14$ **Shows the currently selected lesson. Opens a panel that shows all ten lessons.** 

Lesson

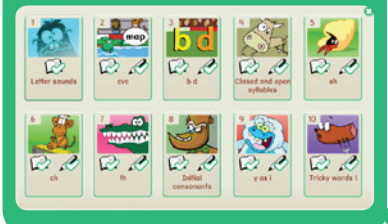

**A tick appears on the pencil icon when spelling games are completed.**

**A tick appears on the book icon when reading games are completed.**

**Lessons that need to be targeted have this sign. blue for reading, pink for spelling. It will disappear when all the games have been completed.**

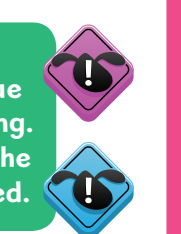

 $\frac{1}{200}$ 

 $14$ 

**Strategies** 

所用

**Video learning strategies explain rules using homour to become memorable.**

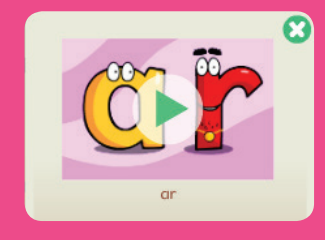

**Games** 

ab.

**Score 8 or more to pass a game. Complete all games to pass a lesson.**

**Messages and arrows guide students through learning activities.**

**Customise the look of your monkey avatar or change the monkey name.**

 $\sum_{\text{Exit}}$ 

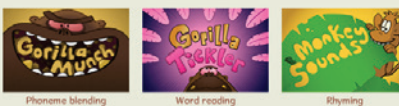

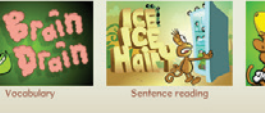

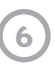

## Strategies for Learning

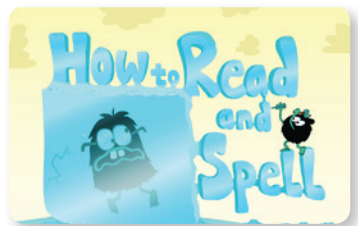

Learn the process of blending (reading) and segmentation (spelling)

### Lesson 13

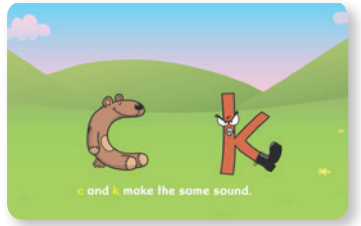

'c' and 'k' make the same sound. This strategy explains which to use.

### Lesson 21

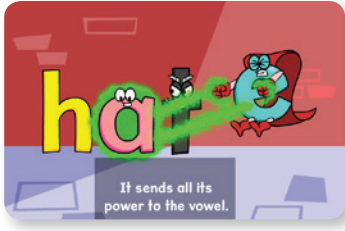

The Magic 'e' explains why an 'e' is silent at the end of the word.

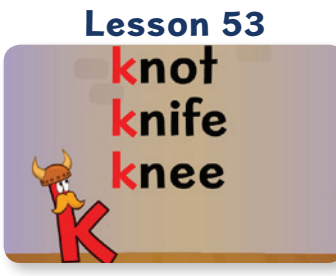

Learn all about silent letters.

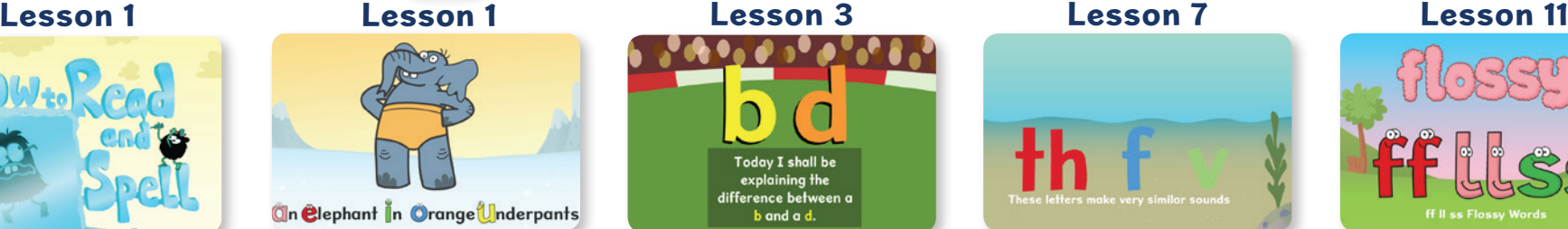

Remember the difference between vowels and consonants.

Lesson 14

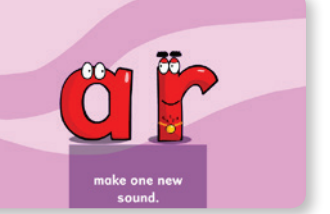

The soft 'c' and soft 'g' strategies explain the sounds made by 'ce' and 'ge'

Together a vowel-re make completely new sounds.

.<br>iee, I told you. It's happening all over the city

Lesson 54

**DAILY VOWEL** 

"A R E" ALL OVER CITY!

nre Urel

re

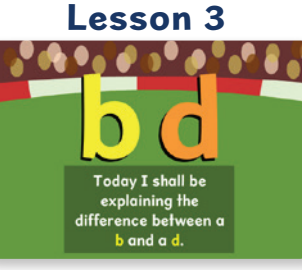

Help for students with directional confusion who mix up 'b' and 'd'

Lesson 17

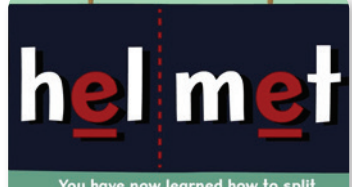

You have now learned how to split<br>a word into syllables. Lessons 17, 29, 33-35 and 47

explain how to chunk longer words into syllables.

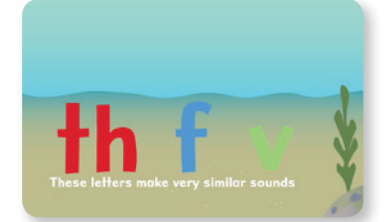

Lesson 7

A strategy to tell the difference between the sounds 'th', 'f' and 'v' .

Lesson 18

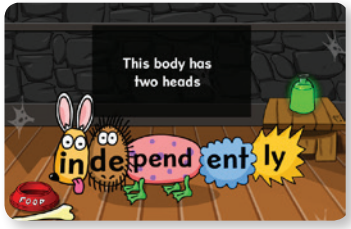

Prefixes and suffixes are explained as heads and tails.

### Lesson 22

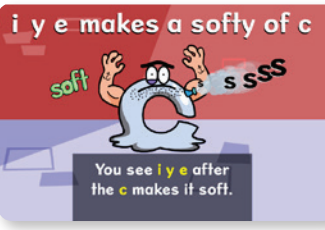

Vowel-r syllables have strategies in lessons 14, 15 and 16.

### Lesson 66

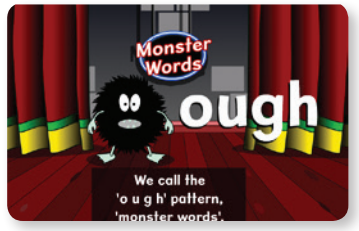

Words with 'ough' are monsters to learn because they makes lots of different sounds.

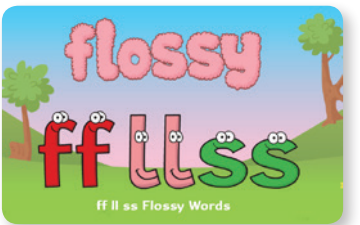

The flossy Words strategy explains when to spell doublets - ff II ss zz

### Lesson 18

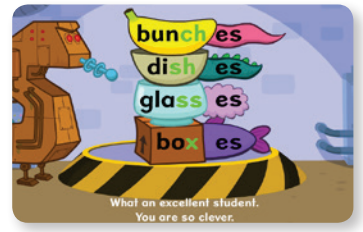

Learn about plurals.

### Lesson 24

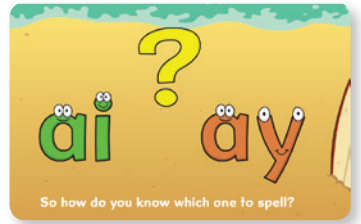

Students who can't memorise words by sight need spelling strategies for phonics that make the same sound.

### Lesson 93

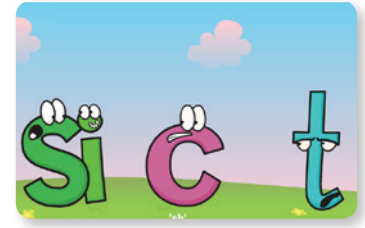

The sticky 'i' strategy explains why 'tion' makes a sound /sh/.

**Those with memory difficulties need a different approach to help them succeed. Nessy uses strategies to help students understand. Here is a selection of some of the 54 strategies.** 

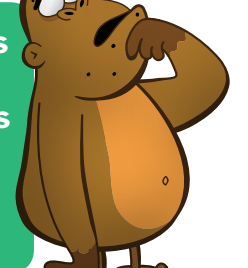

Lesson 61

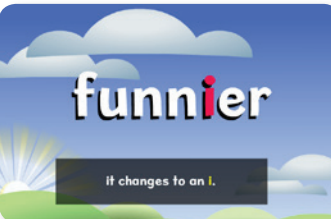

When does a 'y' change to an 'i'?

## ab<sub>c</sub> Phonics

Nessy uses mini animated strategies to make learning fun and memorable.

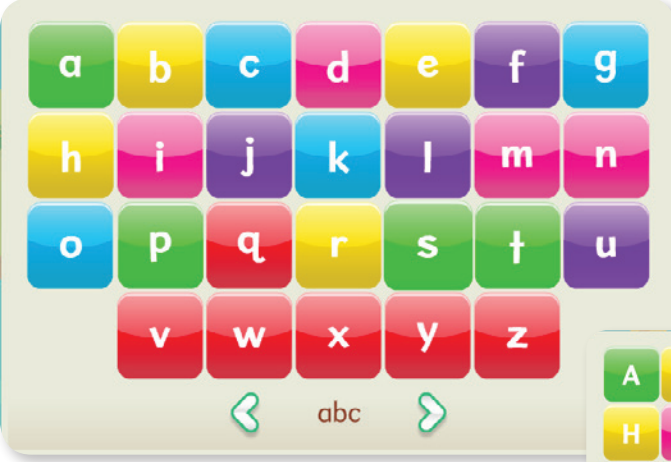

Learning phonics is so important that they can all be accessed from any lesson. The phonics relevant to the lesson will pulse. After learning the sound a tick will appear in the corner.

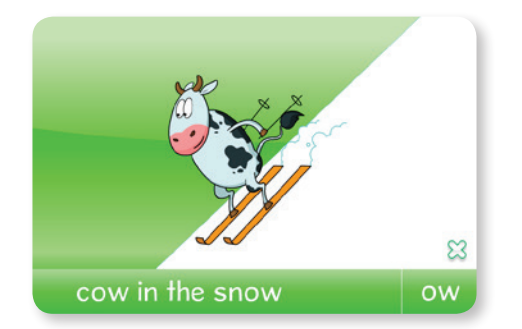

This phonic makes two different sounds. The number of sounds (phonemes) made by the letters (graphemes) is shown in the corner, e.g. x2

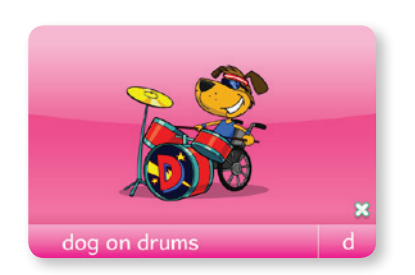

Groups of colour-coded phonics are introduced together.

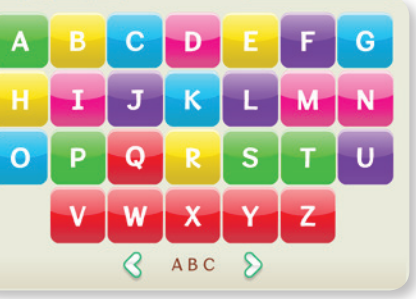

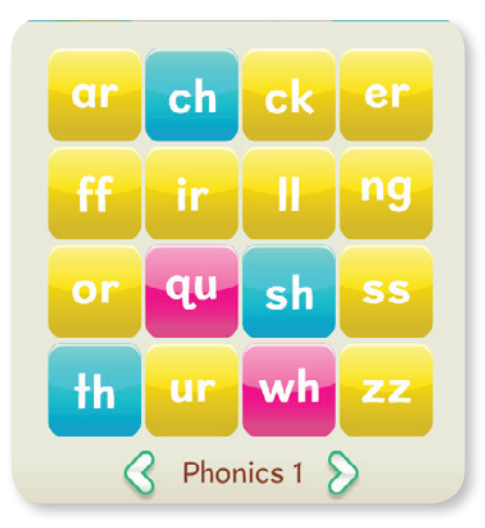

There are 77 phonic animations. Each incorporates the sound in the action to make it memorable.

air

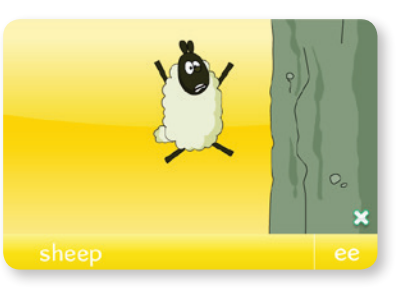

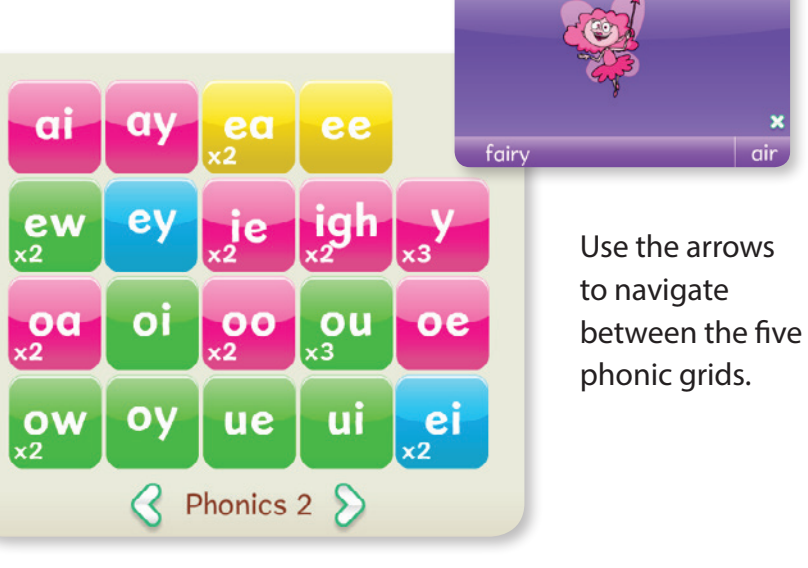

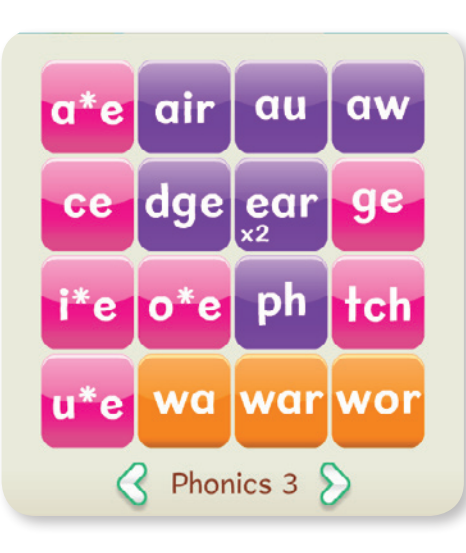

## Prefixes and Suffixes

Learn to recognise prefixes (heads) and suffixes (tails) using 58 mini animated strategies. After learning the sound a check mark will appear in the corner.

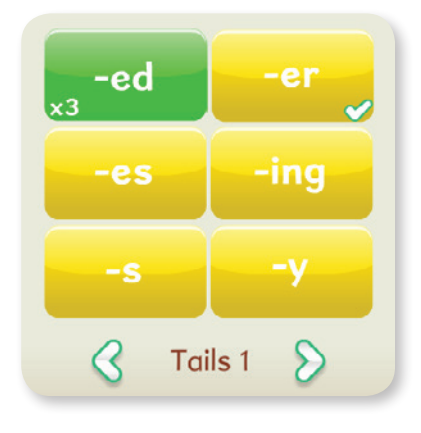

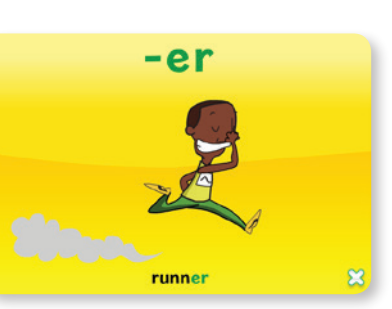

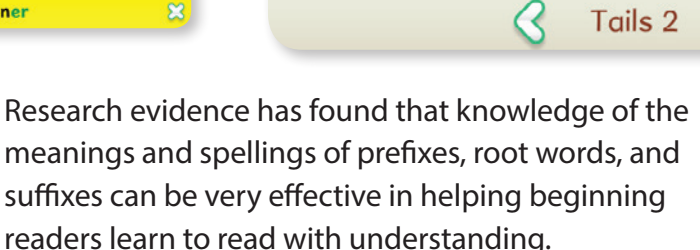

-age

-ful

 $-Iy$ 

 $-en$ 

-ish

-ment

 $-*ty*$ 

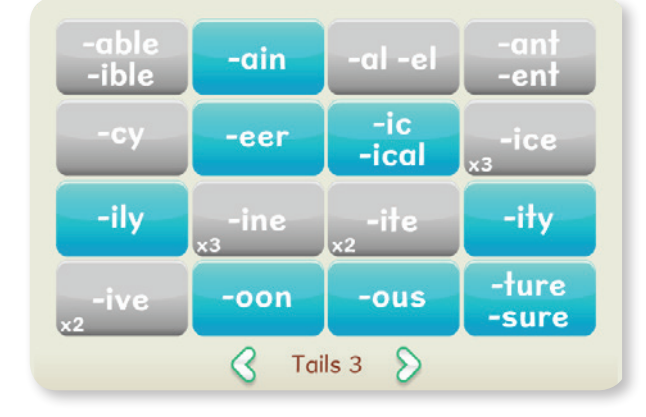

Suffixes are introduced in color coded groups. Nessy games provide practice at identifying the separate components in a whole word.

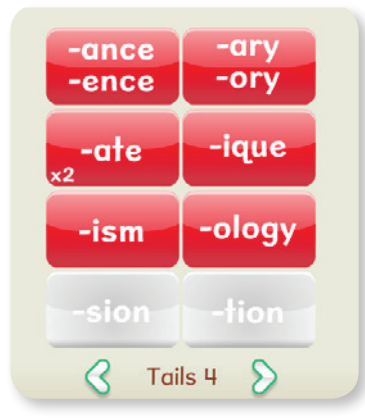

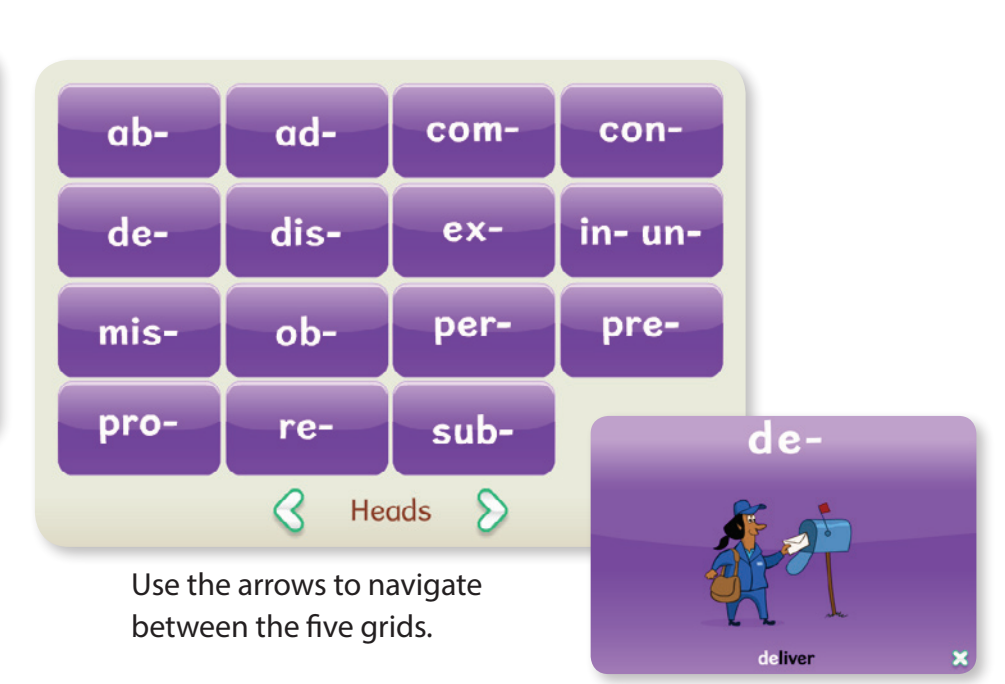

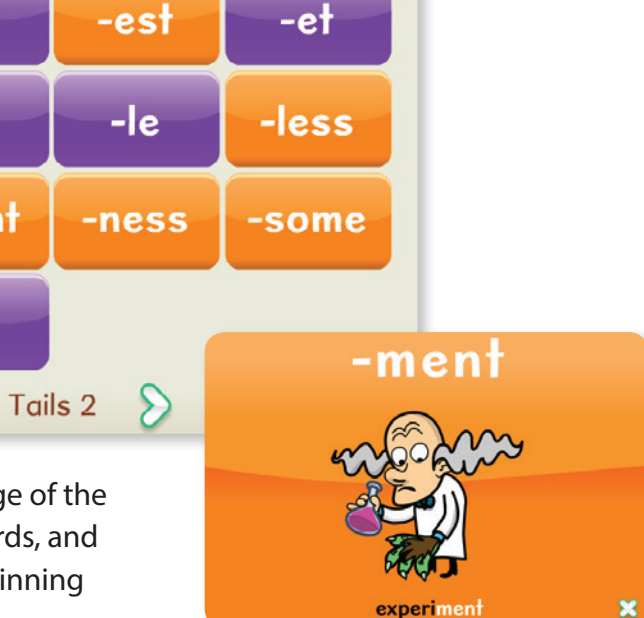

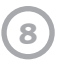

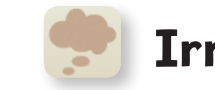

## Irregular 'Tricky' words

**all** are have one they said that the you with to two was  $\bigotimes$  Mnemonics 1  $\bigotimes$ 

The final lesson of every island contains a lesson of Tricky Words.

 $\mathbb{R}$ 

Nessy includes 90 'Tricky' words. These are special words that appear very frequently. Learning them makes a rapid difference to reading ability. They are tricky to learn because they are Phonically irregular, i.e. they can't be read by phonic decoding but must be learnt by visual recognition.

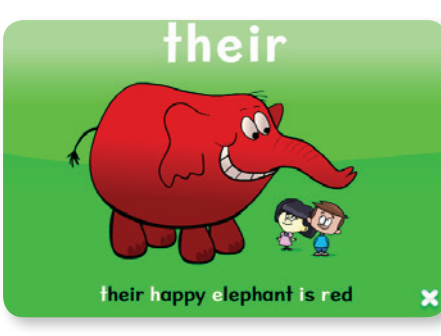

The first letter of each word spells out the Tricky Word. The picture reinforces the memory strategy.

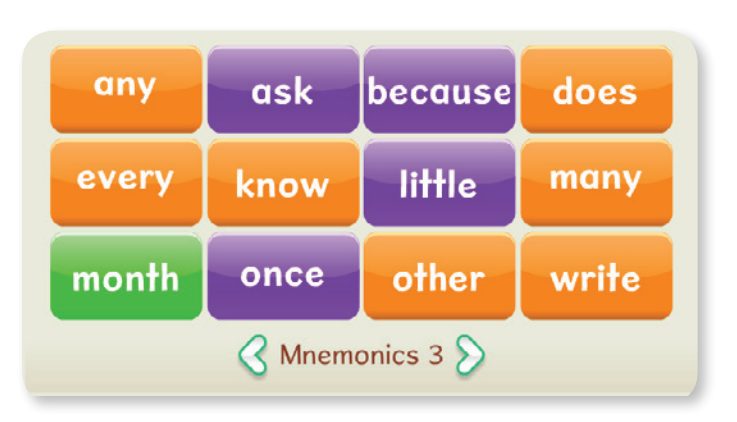

Mispronouncing words so they sound the way they are spelled is another useful strategy.

Sav the word as it looks

 $\mathbf x$ 

know

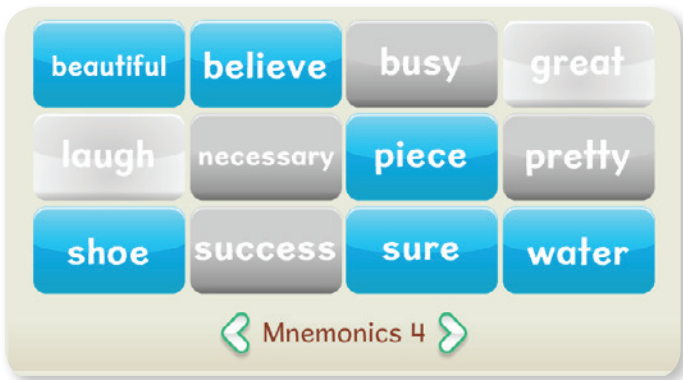

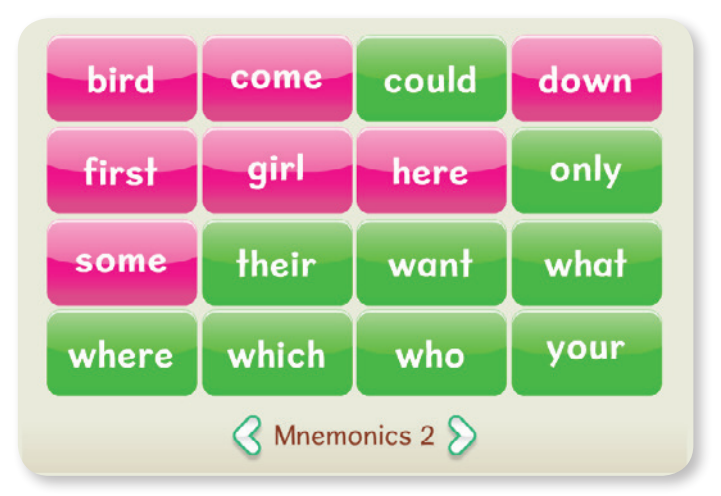

Nessy contains 52 memory strategies called 'Mnemonics' to help you learn these most important Tricky words.

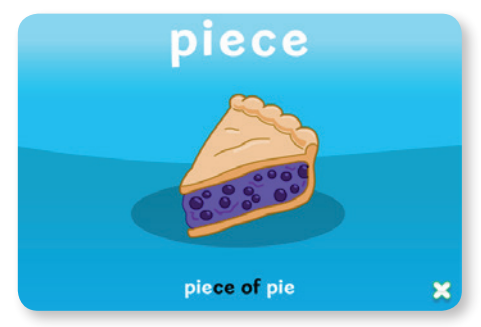

Finding smaller words inside the Tricky word can be a helpful strategy.

## Records and Reports

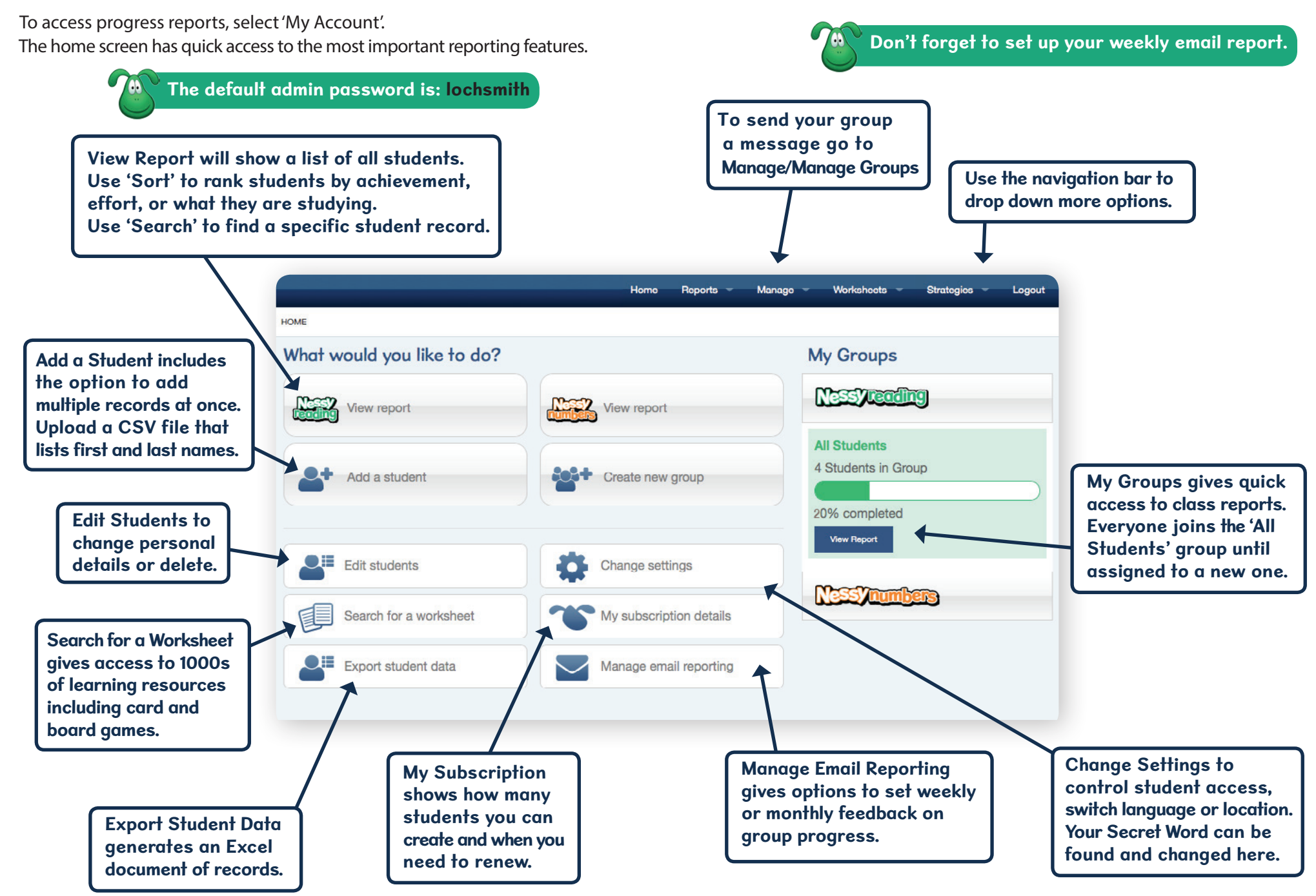

## Student Report

Select 'View Report' to see students listed alphabetically. To see individual reports, select a student name or the 'view report' option at the end of the row.

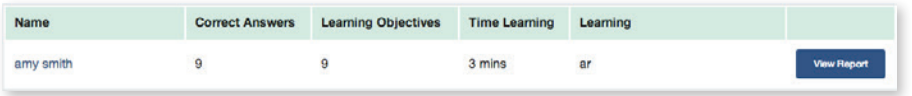

### **Recent Activity**

The Activity report is the most detailed with the most important data prioritsed at the top. This report can be printed and shared with parents.

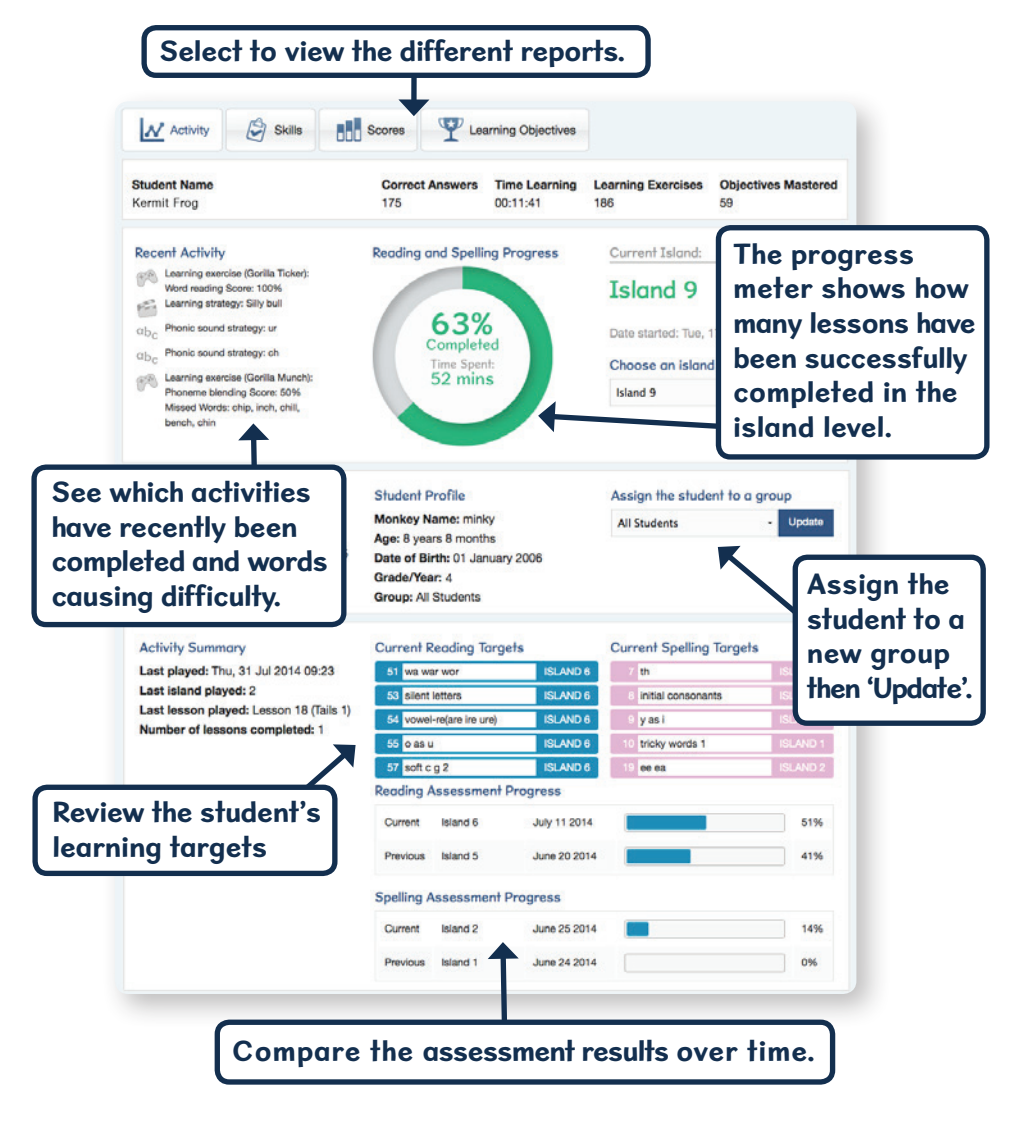

### **Skills**

The Skills report gives feedback on a student's specific strengths and weaknesses. Update the report for results upon each island level.

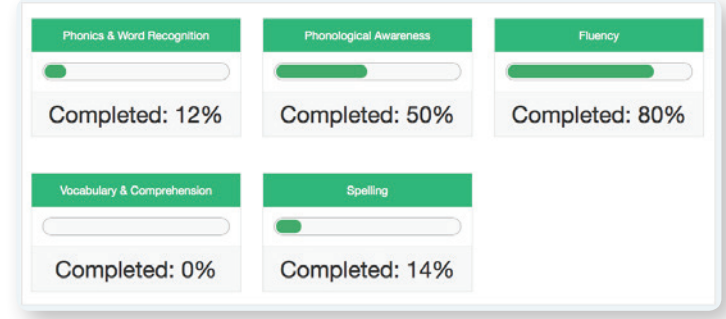

### **Scores**

The Scores report shows how the student performed in every learning exercise. The bars fill to represent the score achieved.

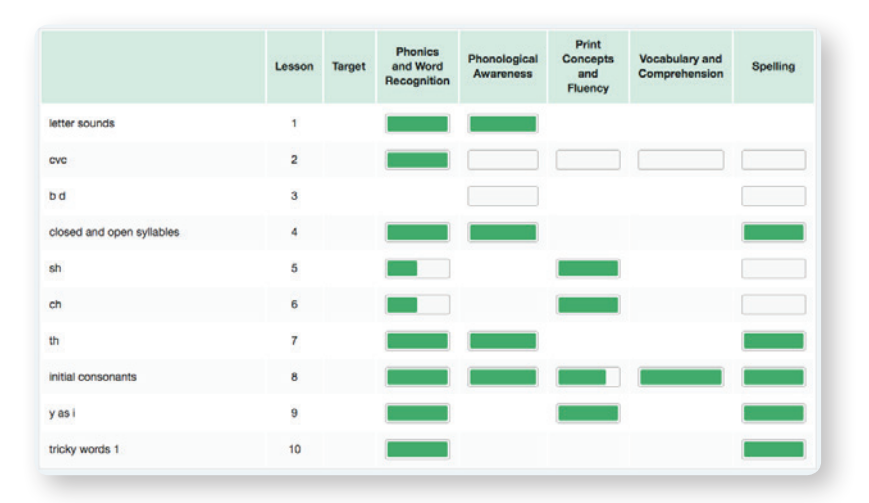

### **Learning Objectives**

Successful completion of the learning activities is recorded in the learning objectives report. Every lesson has several curriculum objectives. Select a row to expand the list of objectives. The recommended school year for each objective is listed in this section.